$<<$ Visual C++2010

 $<<$ Visual C++2010

- 13 ISBN 9787111398103
- 10 ISBN 7111398106

出版时间:2013-1

 $(2013-01)$ 

页数:286

PDF

http://www.tushu007.com

## $<<$ Visual C++2010

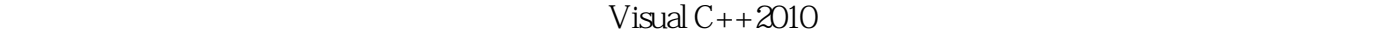

 $visualc++2010$   $c++$ 

 $C++$  mfc

 $visualc++2010$ visualstudio2010

Visual  $C++2010$ 

net

visualc++

## $<<$ Visual  $C++2010$

1 visual C++2010 1.1visual C++2010 1.2visualstudio 2010 1.2.1 visualstudio 2010 1.2.2 visualstudio 2010 1.2.3 1.2.4 1.2.5  $1.26$ ribbon $1.27$   $1.3$   $1.4$   $2$  visual C++2010mfc  $2.1$ visual C++2010  $2.2$  mfc  $2.3$ 2.3.1 appwizard clr 2.3.2 appwizard win32 2.4 2.5 3 C++ 3.1 3.1.1 3.1.2  $31.3$   $31.4$   $32.1$   $32.2$   $32.3$  $33C++$  3.3.1  $332$  3.3.3 3.3.4 3.3.5  $336$   $34$   $341$   $342$   $35$   $36$ 4 C++ 4.1C++ 4.2 4.2.1 4.2.2 4.3  $431C++$   $432$   $44$   $441$   $442$   $443$ 4.5 4.51 4.5.2 4.5.3 4.54  $4.6$   $4.7C++$   $4.8$   $4.9$   $5$  mfc  $5.1$ mfc 5.1.1 mfc 5.1.2mfc 5.2mfc 5.2mfc 5.2.1mfc 5.2.2 cwinapp 5.2.3 cframewnd 5.2.4 cview 5.2.5 cdocument 5.2.6 cdialog 5.2.7 cmenu 5.2.8 cwinthread 5.3 5.4 6 6.1 6.2  $621$  6.2.2 6.2.3 6.2.4 6.3 6.3.1cmfctoolbar 6.3.2 $6.3$  6.3.3 $6.4$  6.4.1cmfcstatusbar 6.4.2  $65 \t 66 \t 7$  7.1 7.1.1 7.1.2 7.1.3 7.2 7.2.1 7.2.2 7.2.3 7.2.4 7.2.5 7.2.6 7.2.7 7.2.8 7.3 7.3.1 7.3.2 7.3.3 7.3.4 7.3.5 7.3.6 7.4 7.5 8 8.1 8.1.1 8.1.2 8.1.3 8.1.4gdi 8.2 8.2.1dc 8.2.2cdc 8.3 8.31 8.3.2 8.3.3 8.3.4 8.4 8.5 图 8.5.1位图资源的创建 8.5.2位图的使用 8.5.3位图使用示例 8.6图标和光标 8.7本章小结 8.8习题 第9  $visual C++2010$   $9.1$   $9.2$   $9.3$   $9.4$   $10$   $10.1$  $101.1$   $101.2$   $102$   $103$ 

## $<<$ Visual C++2010

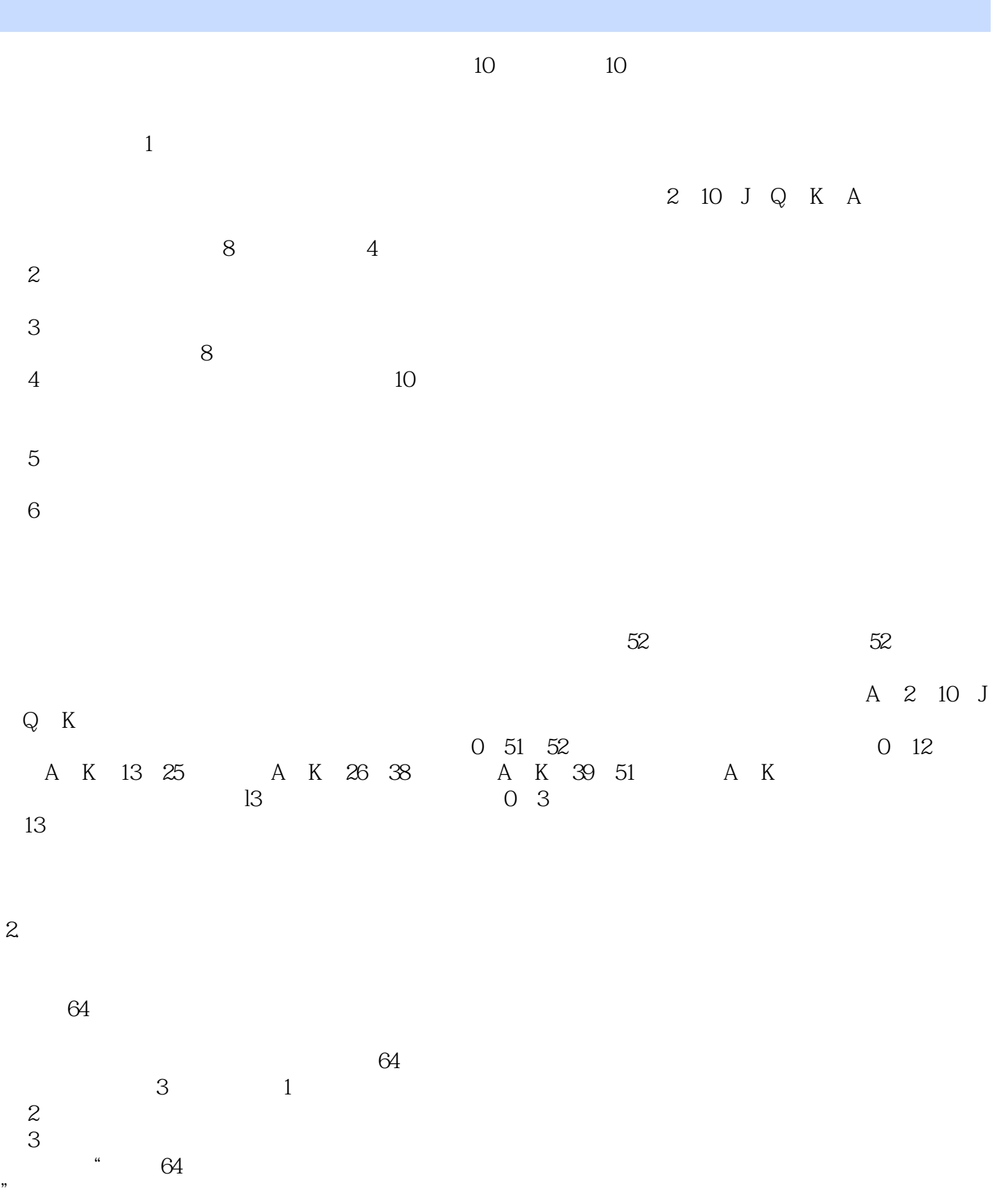

 $\vert$  <<Visual C++2010

 $<<$ Visual C++2010

Visual  $C++2010$ 

 $n$ net

 $V$ isual C++ $V$ isual C++2010

, tushu007.com

## $<<$ Visual C++2010

本站所提供下载的PDF图书仅提供预览和简介,请支持正版图书。

更多资源请访问:http://www.tushu007.com